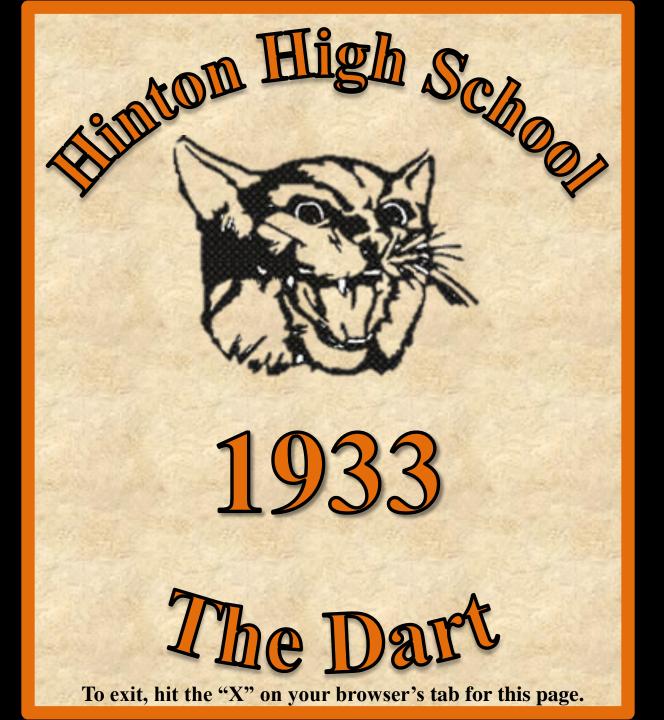

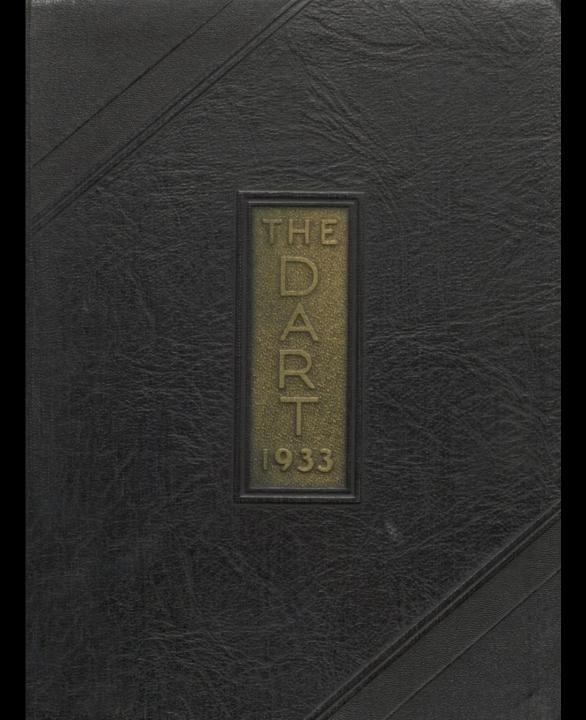

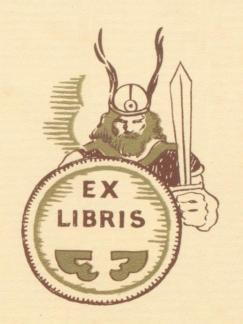

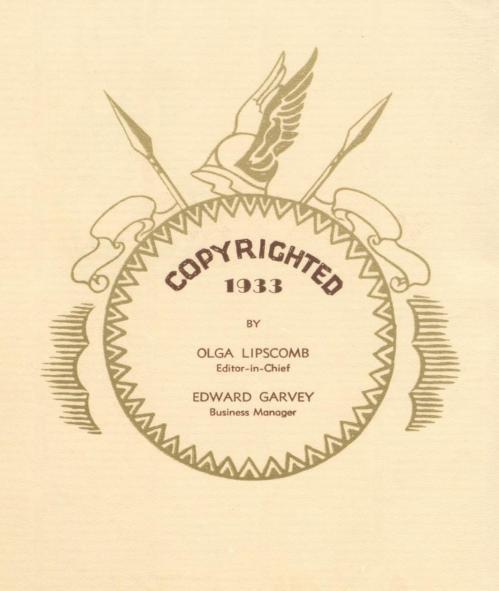

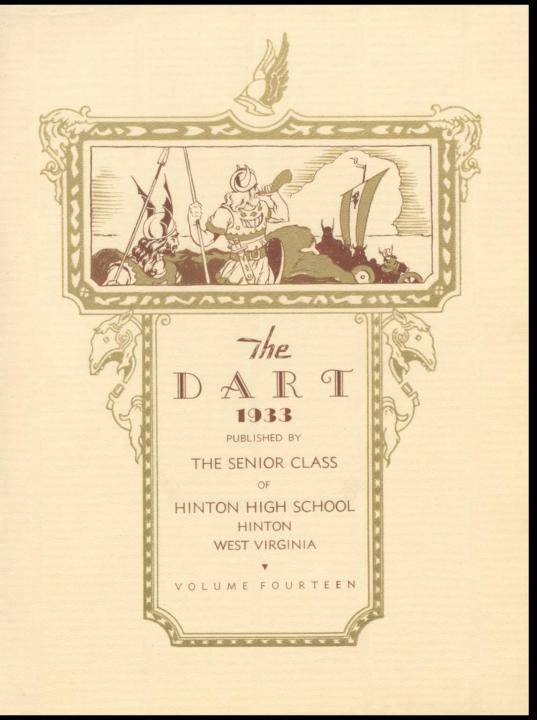

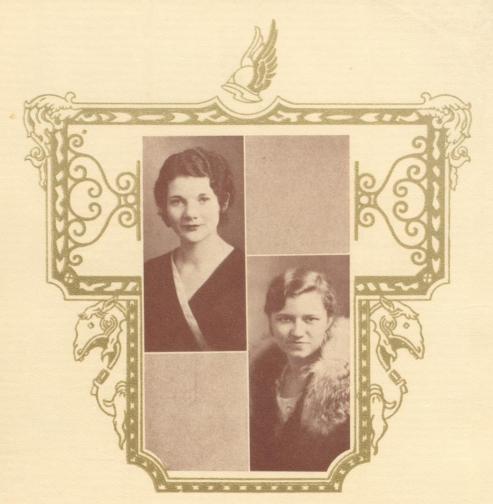

Ada Thompson Dorothy Daly

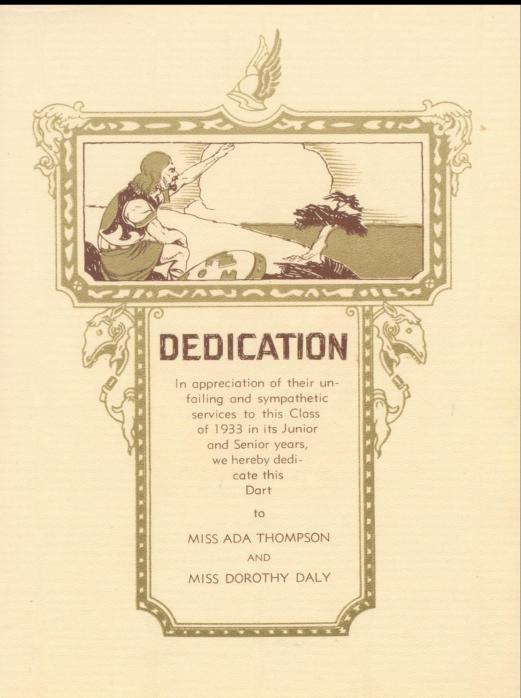

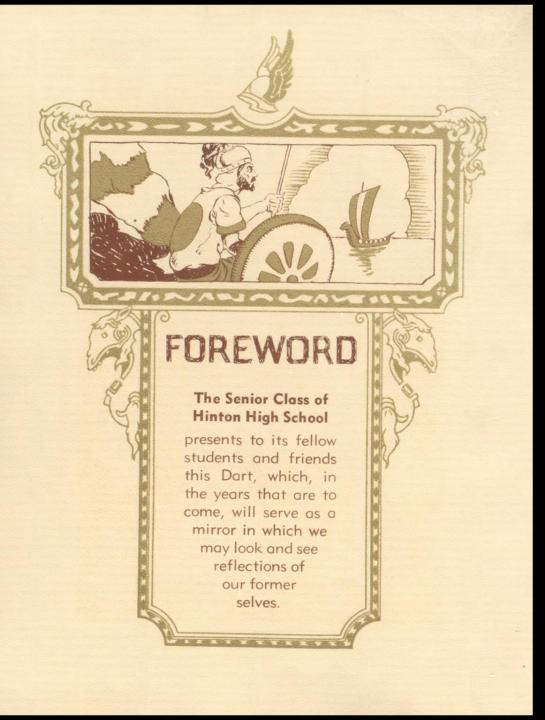

# 

# BOARD OF EDUCATION

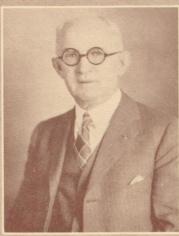

C.S.FALCONER PRESIDENT

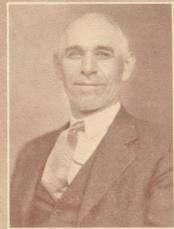

W.W. JACKSON SECRETARY

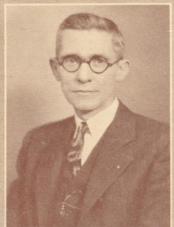

P.E.ROLLYSON COMMISSIONER

THE 333 DART

# FACULTY

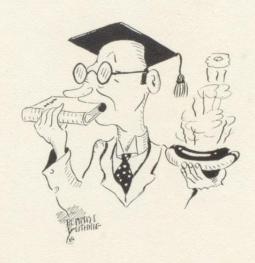

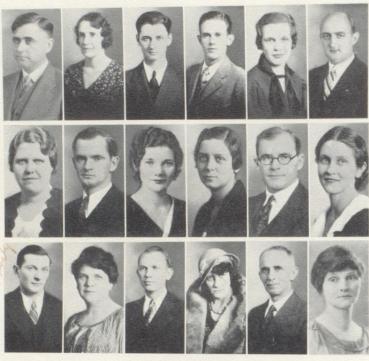

TOP ROW
E. W. TAYLOR, A.B.
Marshall College; University
of Wisconsin; West Virginia
University
Superintendent

NELL NEEL GRAHAM East Tennessee Normal Home Economics

WOODROW ECKARD, A.B. Marshall College Mathematics

LEROY STENNETT, A.B.

Concord College
Science

MARY L. SUTTON, A.B. West Virginia University Physical Education

C. N. GWINN, A.B. Bethany College Columbia University Principal

BLANCHE CARDEN, A.B. Marshall College Social Science WELDON BOONE, A.B. West Virginia University Science ADA THOMPSON, A.B. Marshall College English ELIZABETH DELONG, A.B. Randolph-Macon Women's College University of Virginia Latin RANKIN BOONE A.B., M.A. West Virginia University Columbia University New York University Social Science HOPE PRICE, A.B.

MIDDLE ROW

EDWARD GARRITY, A.B. Wesleyan College West Virginia University Columbia University Physical Education LULA NOEL Dunsmore Business College Commercial C. A. BOND, A.B. Salem College Science INEZ M. BROWN A.B., A.M. New York University Marshall College University of Toronto English M. A. PYLES, LL.B., A.B. Missouri University Florida University History BESSIE L. ANDERSON, B.S. Pennsylvania State College Peabody Teacher's College University of Minnesota Librarian

Воттом Row

Marshall College English PAGE 10

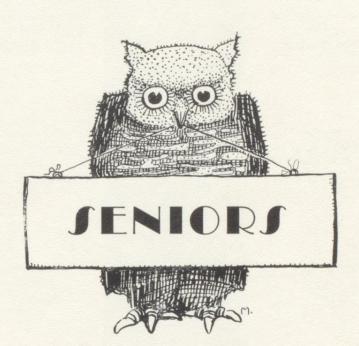

PRESIDENT
EDWARD GARVEY
"Gravy"
"Here's Hoping"

SECRETARY

ELEANOR MEADOWS
"Mary Eleanor"
"Somebody Loves You"

DRUSILLA BARNSGROVE
"Dude"
"My Extraordinary Gal"

HELEN BRIERS
"Helen"
"As You Desire Me"

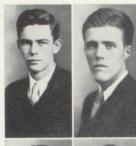

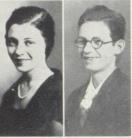

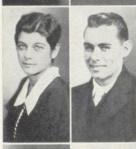

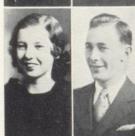

# SENIORS

VICE-PRESIDENT

MILTON ARRINGTON

"Nookie"

"How Am I Doin'."

TREASURER

GEORGE MILLER
"Gooley"

"Isn't It Romantic?"

LANVALE REESE
"Landslide"
"I'm Alone With My Dreams
of You"

JAMES McDANIEL
"Jim"
"Got a Date With An
Angel"

OLGA LIPSCOMB
"Olga Lee"
"All American Girl"

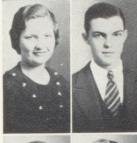

SENIORS

JAMES RICE
"Bumps"
"Sweethearts Forever"

LUCILE BRYANT
"Lou"
"We Just Couldn't Say
Goodbye"

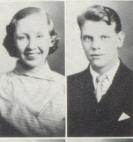

HUGH HUGHES
"Kink"
"Loveless Love"

LOUISE STENNETT
"Dolly"
"Am I Wasting My Time?"

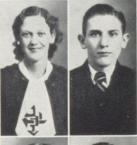

BILL ROBERTS
"Billy Boy"
"You Little So and So"

MARGARET SUE CORKER
"Sue"
"You're Telling Me"

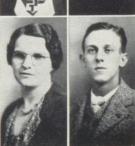

FLOYD STENNETT
"Doc"
"How Long Has This Been
Going On?"

KATHLEEN SKAGGS "Kathleen"

"I'll Take You Home Again Kathleen"

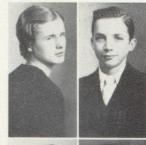

SENIORS

CLAUDE NEELY "Wabbit"

"That Little Boy of Mine"

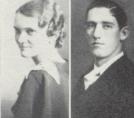

KATHERINE McKINNEY "Kat"

"Peanut Vender"

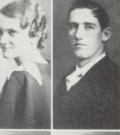

HERSEY ANDERSON "Hersh"

"Some of These Days"

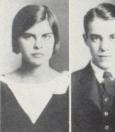

PEGGY COFFMAN "Peggy" "Where, 1 Wonder Where"

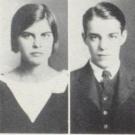

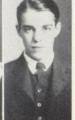

"Link" "Pink Elephants"

HAROLD LINKENHOKER

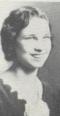

ERNEST HANNAH "Hula" "Me Minus You"

FRANCES PLUMLEY "Frances" "Please"

HELEN MILLER SIMMS "Mona"

"You Gave Me Everything But Love"

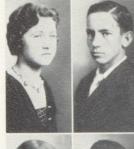

SENIORS

WILLIAM WEBER "Willie"

"Say It Isn't So"

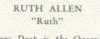

ELIZABETH HARVEY

"Elizabeth"

"Smilin' Thru"

"How Deep is the Ocean?"

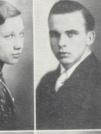

VERNON PARKER "Beechy" "Without a Song"

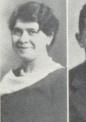

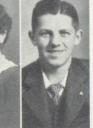

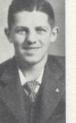

NORMAN KRAUS "Mike" "Goofus"

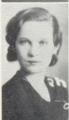

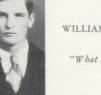

WILLIAM FITZSIMMONS "Fitz" "What a Lucky Break"

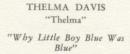

LENORE MEADOWS
"Nora"
"Dinah"

JUANITA SHIREY
"Juanita"
"Juanita"

MARGARET GILBERT
"Margie"
"The Lady I Love"

LENA ALLEN
"Lena"
"My Wild Irish Rose"

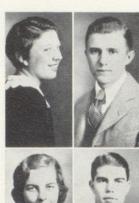

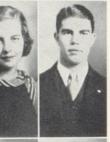

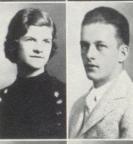

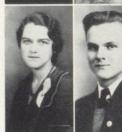

SENIORS

EMMETT PACK
"Emmett"
"Waiting"

HUSTON HARWOOD
"Grinny"
"Lazy Days"

EUGENE CROOKSHANKS
"Hotbox"
"Here It Is Monday and Pve Still Got a Dollar"

CECIL ANDERSON
"Cecil"
"Play Fiddle Play"

\*

LOUISE FOSTER
"Zelda"
"Louise"

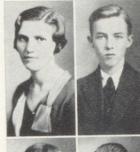

SENIORS

WYANT BUTLER "Pat"

"When I Put On My Long White Robe"

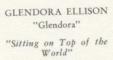

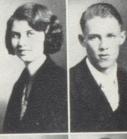

HAROLD MOORE
"Mig"
"Highways Are Happy
Ways"

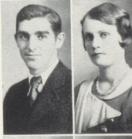

HAZEL MITCHELL
"Hazel"
"I Ain't Misbehaving"

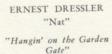

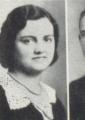

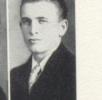

THOMAS HUGHES
"Tom"
"Let Me Dream"

EVA KINCAID
"Eva"
"Holding My Honey's
Hand"

PAULINE ELLISON
"Pauline"
"You'll Get By"

RUTH SIMMONS
"Ruth"
"Honest and Truly"

GENEVA MEADOR
"Geneva"
"Brown Eyes"

RUTH HUGHES
"Ruth"
"Congratulations"

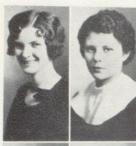

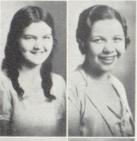

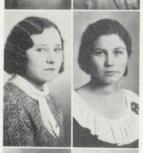

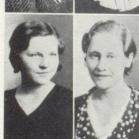

SENIORS

SHIRLEY LILLY
"Curly"
"Let Me Have My Dream"

EDITH ANDERSON "Edith"

"When the Moon Comes Over the Mountain"

DORTHY KESSLER "Dorthy"

"I Can't Believe It's True"

THELMA BEAR
"Bear"

"Shine on Harvest Moon"

JO MARIE MEADOWS
"Jo"
"Lullaby of the Leaves"

OCTAVIA FOX
"Octavia"
"I'm Knee Deep in Daisies"

MILDRED McGHEE
"Mildred"
"Love Me Tonight"

NELL MEADOWS
"Nell"
"Sweet Something"

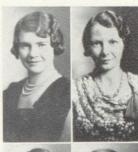

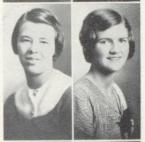

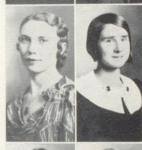

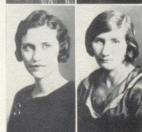

# SENIORS

EVA BRAGG
"Eva"
"My Little Gypsy Sweetbeart"

ANDORA ANDERSON
"Andora"
"When It's Springtime in the
Rockies"

VIRGINIA SAUNDERS
"Genny"
"Smiles"

DEVANUS GARTEN
"Devanus"
"A Million Dreams"

MADELINE WILLEY "Madeline"

"When Day is Done"

LEEDA HARPER
"Leeda"
"Everybody Knows It's
Love"

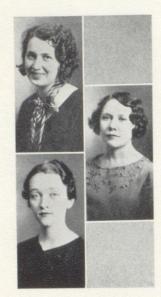

SENIORS

NELL BREEN "Nell"

"A Little Bit O' Honey"

CARL CHARLTON

RUTH McLAUGHLIN

CURTIS MEADOWS

ELEANOR RATLIFF

IRENE MEADOWS

SADIE TRUMPE

THE 33 DART

# JUNIORS

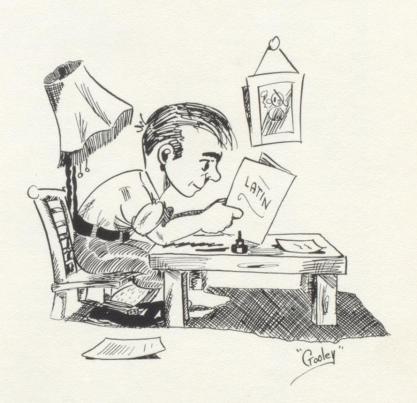

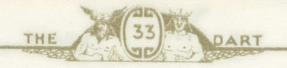

# Junior Class

| GEORGE QUISENBERRY | -   | _  | - | - | - | - | - | - | - | - | President      |
|--------------------|-----|----|---|---|---|---|---|---|---|---|----------------|
| NADEEN KEFFER      | -   | -  | - | - | - | - | - | - | - | - | Vice-President |
| GERALDINE FOX      | -   | -  | - | - |   | - | - | - | - | - | - Secretary    |
| Virginia Joi       | HNS | ON | - | - | - | - | - | - | - |   | Treasurer      |

## SPONSORS:

# R. Boone, Carden, Sutton, Stennett

# ROLL

LENORE ALLEN LOUISE BAILEY RUTH BARTGIS LOIS BEAR RUTH BISHOP CHELSIE BLANKENSHIP LOUISE BOBBITT MAYCLE BRAGG EVELINE BROWN ROY BROWN LUCILLE BRYANT HAROLD BUTLER PETE CARTER JOHN CHARLTON BILL COFFMAN HARRY COMER LOUISE CRAFT MARGARET CRISER CHRISTINE DAMERON EMMA LEE DEAN CLARA DODD BILL DRESSLER KATHLEEN DRESSLER MARJORY ELLISON EDRIE FERGUSON JAMES FITZSIMMONS DOROTHY FOSTER LEOTA FOSTER GERALDINE FOX MAXINE FRAZIER NED GARRISSON THELMA GARTEN

RALPH GILL JESSIE FALLS CLARENCE GOOCH BURTON GUNOE RAY GWINN DOROTHY HALL TOMMY HANIFIN CLOTILLE HARFORD ELOISE HARTLEY ANDREW HARVEY EDNA MAY HAYNES HARRY HAYNES HOWARD HUFFMAN BOBBY HUTCHINSON BRENT HUTCHINSON KENNETH HUTCHISON LENA JONES VIRGINIA JOHNSON MARY KEATON RAY KEATON NADEEN KEFFER ROBERT KELLER MILDRED KINCAID BERT KIRK MARY LILLY ORPHA LILLY HENRY LINDSAY WILLIAM LINDSAY WOODROW LIPSCOMB MELBA LIVELY RUBY MADDY ROBERT McComas

KYLE MEADOR JIMMY MEADOWS JOE MILHOLLIN ELIZABETH MILLER PAUL MORRISON EVA MULLENS PAULINE MURRELL SARAH PARKER NORA PHILLIPS SELDON PLUMLEY RAY POLLOCK DICK POWELL GEORGE QUESENBERRY RANDOLPH QUESENBERRY HAZEL DEAN REESE FRED SCHWARTZ EVANGELINE RHODES ELIZABETH SHUMATE CHARLES SKAGGS HELEN SKAGGS RUTH STENNETT MARY SULLIVAN THELMA THOMPSON MARIE SWEENEY PEARL SWATTS LENA VASS AGNES WATTS RAY WOODRUM KENNETH YOUNG THOMAS YOUELL

ELEANOR MEADOR

# THE 33 DART

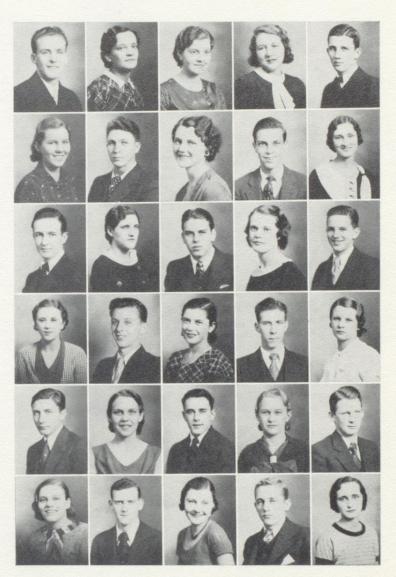

JUNIOR CLASS
PAGE 23

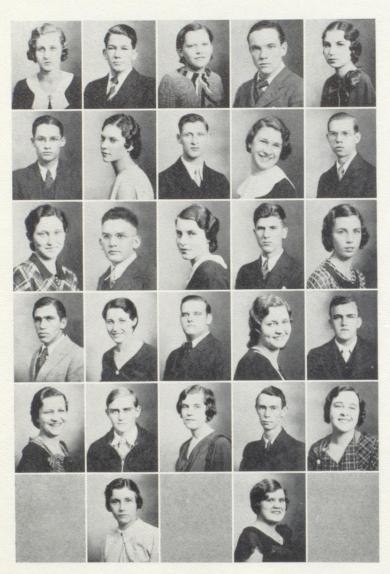

JUNIOR CLASS Page 24

THE

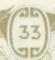

DART

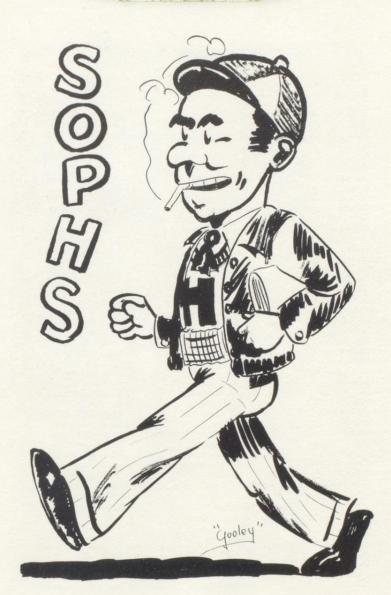

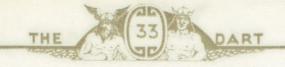

# Sophomore Class

| HENRY PRICE   | - | - | - | - | - | - | - | - | -                   | - |       | - President |
|---------------|---|---|---|---|---|---|---|---|---------------------|---|-------|-------------|
| ELLEN SWEENEY | - | - | - | - | - | - | - | - | -                   | - | Vice- | -President  |
| Louis Lindsay | - | - | _ | - | - | - | - | _ | Secretary-Treasurer |   |       |             |

Sponsors: W. BOONE, DELONG, BOND, PYLES

# ROLL

MELBA ADAMS JOHN ALLEN LEOLA ANDERSON MARGUERITE ANDERSON FRANK BABER MARY BAILEY GLENNA BALL JAMES BEASLEY LOIS BENNETT MARKS BISHOP GIRTHA BLANKENSHIP VIRGINIA BOBBITT HAZEL BOGGS JOHN BOYD ALMEDIA BRAGG RAY BROWN IRA BUCKLAND DELLA BURDETTE GLADWIN CALES LOUISE CALES MAYE CALES FRANCES CALES FRANCES CALDWELL JUNE CAMPBELL MILDRED CHEETHAM RICHARD COBB HOWARD COLEMAN JEAN COLEMAN LEO CONNER JAMES COSTE CHARLES COX JAMES COX PEARL CROOK LEO CUSICK JAMES DAWSON BILLY DEAN HELEN DECKER HELEN DEEDS JUNIOR DEEDS Lois Deeds J. C. DILLON

MILDRED DOYLE LEONARD DUNN VERA ELLISON CATHERINE FARLEY MARGARET FITZSIMMONS ELEANOR GARRISON ALBERT GILL PAUL GILL MARY GOOCH JOHN GORMAN JANE GUM BILL GWINN FRANK HANCOCK JOHN HANNAH IOHN HARPER EDWARD HARRIS WOODROW HARRIS EILEEN HARTLEY EMOGENE HARVEY FRANCES HARVEY THELMA HARVEY GLADA HATCHER ALVIN HAYNES MARY HOBBS JUNE ROSE HUFF GENEVA HUFFMAN NELL HUGHES PAUL HUMPHRIES JANICE HUTCHISON CLEON JANOS CARL JONES ROBERT JONES SIBYL KEATLEY FRANCES KEFFER WILMA LILLY LOUIS LINDSAY EUGENE LIPSCOMB PETE LIVESAY Doris Loomis

ELIZABETH LOWE LORENA LUSHER RAY LUSK JOE McCLAUGHERTY MARY MADDY MARGUERITE MARTIN SARA MARTIN ELEANOR MEADOR FRED MEADOR PAULINE MEADOR BEECHER MEADOWS FRED MEADOWS RAYMOND MILLER EARL MORTON BURKE NEELY DOROTHY NEELY LOUISE NEELY NITA NEELY JACK OWENS SARA PARKER CATHERINE PHIPPS BADENE POWELL HENRY PRICE HERBERT RATLIFF MARY RATLIFF ELIZABETH REID JOSEPHINE RICE MARY C. ROBERTSON MARGARET ROLLYSON JOHN SCOTT MARGARET SHIPPE GORDON SKAGGS CAROLL SMITHSON JOHN H. SWATTS ELLEN SWEENEY NATHAN THOMPSON OTWELL THOMPSON RITA WEEKS EDGAR WILLIAMS MILDRED WILLIAMS RUTH WISEMAN

MURIEL LOOMIS

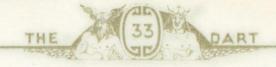

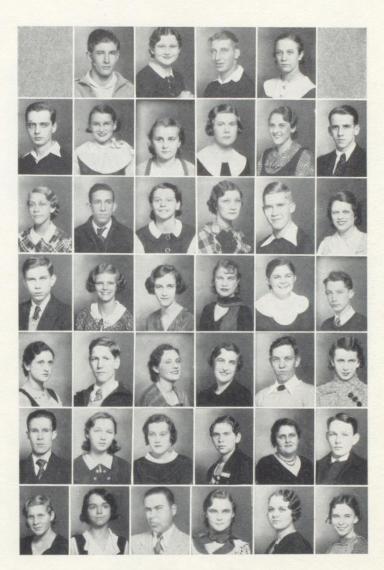

SOPHOMORE CLASS

PAGE 27

# Calendar

# SEPTEMBER

- 5—"School days, school days."

  Hinton High halls are filled again—and what nice halls to play checkers on!
- 16—Girl Reserves Club takes in new members—assembly with impressive candle-light service.
- 19-23—Initiation week for new members of Girl Reserves.
- 24—First football game—Hinton wins to the tune of 6-0.

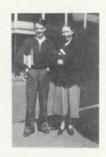

# **OCTOBER**

- 1-Bobcats go to Welch-Defeated 19-0.
- 8-Mt. Hope bows to Bobcats, 13-7.
- 12-13—Six weeks tests?!?
- 15-Oak Hill added to Bobcat's list of victories, 6-0.
- 19-Girls' Athletic Association organized.
- 22-Are we sad! Eastbank defeats us 13-7.
- 27-28—Our first vacation! Teachers go to State Convention at Huntington.
- 29-Blow me down! Bluefield wins 6-13.
- 31-Rain drowns the spirit of Hallowe'en.

# NOVEMBER

- 5-We celebrate the 12-0 victory over Gary.
- 8—Time off to vote!
- 9-Hic, haec, hoc! Sodalitas Latina.
- 11—Big day—Forum Club gives Armistice Day Programme. Ceredo-Kenova wallops us, 6-13.

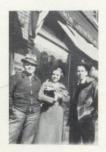

THE

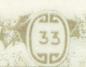

DART

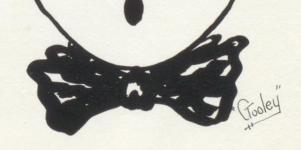

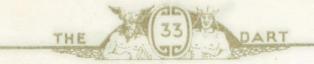

adam cridle - - - - - - - - - - - - - - - - - president
margaret morris - - - - - - - - - - - - - vice-president
harold neely - - - - - - - - - - - - secretary-treasurer

# FRESHMAN CLASS ROLL

## FRESHMAN CLASS OFFICERS

frances alders on do rothy alders on betty all en billy ail stock clarence bailey franklinmary barnes groveraymondbartgisarnoldbelcherpaulinebennettjamesbessdonbirdclarabivensmargaretbraggleebranhamharrybreenmildredbreenvirginiabriersharrybucklandnaomibucklandlawrenceowenburdette mildredcalesdorothycarpermariecarterpaulinecarteridacharltonjohnjoycharltonfrancesclark robertcoffmanvirginiacoffmancliffordconneredwardconnermarycookmarycooperdorothycorker nancycrawfordrobertcrawfordadamcriddlenellcriddleharrydameronsadiedavisthomasdawsonisobel daybessiedeckerruthdeedswoodrowdeedsfreddillonannadonovanjimelliotcharlesellisonhazelepperly ameliaevanshildafergusonannafitzpatrickpaulinefitzsimmonsrussellfraziermiltonfrench willardgillthelmagwinncharleshannahharryharrisearlharveyelsieharveyokieharveyruthharvey. richardharwoodjoehavthwaylandhodgedonaldhonakercleohopkinsrichardhughesalfredhutchison roberthutchisonbonniekeatonedwardkerrvirginiakinservirginiakerseymarylawsonbernielilly cyrillillyjohnlillymaelillymasonlillyleonardlindsayvincentlivelyarnoldlushertessielusher howardmccallisterruthmccandlishclarencemcdanieleddiemccleanemmamaddysilasmaupinclaude meadorgarnetmeadorruthmeadorvirginiameadorwilliammeadorclarabellemeadowsjessmeadows jamesmillerwilliammillermargaretmorriselbertmullensroymyersharoldneelyphyllisneelyrobert neelyalicenicholsclarisnicholsedithnicholsvirginianicholsjohnosborneevelynpackhunterparker edithpattonrobertpaynecatherinephillipsolinphippscharlespitzerjaneporterclarenceratliff rubyripleymurielripleywilmarussellmarysalegracilshorterclydeshumateraymondsimmons beulahspadejamesspademargueritespaderobertstewartfernswatsharoldtalbert kennethtyreemaevasslouisevassvirginiawalkerjuniorwauhopjeanweilerorralwheeler madelinewilleyolawilliamsaudreywisemanmarywisemanrobertwisemancharleswygal howardwygaljamesyanceyedwardyoungmaydelladkinsjaneellenallenharoldbeasleyjamesbird margeriteellisondempseyfoxwillardgillruthharwoodvirginiahaynescharlottekincaid earnest laws on ray lilly leonard linds ay bessie janelynch dor othymeador william meador wand a murrel linds and linds and linds and linds and linds are linds and linds and linds and linds and linds are linds and linds and linds are linds and linds and linds are linds and linds are linds and linds are linds and linds are linds and linds are linds and linds are linds and linds are linds and linds are linds and linds are linds and linds are linds and linds are linds and linds are linds and linds are linds and linds are linds are linds and linds are linds are linds and linds are linds are linds and linds are linds are linds are linds and linds are linds are linds are linds and linds are linds arenormasel domridge clay ton simpkins james spade buddy stewart francine talberted winth a yer and the property of the property of the propertmaevasskathleenwalkerjackwilliamswilsiebivensfrancesboggsharrybucklandnaomisara elizabethcalesloiscarsonedwincobbedithcooperjohndavidsonjamesdoddalineevansfrankhonaker christinehuffmanethelhumphriesbillyhutchisonjaniejacksongordonkinneyfrancesmccallister margaretmartufihelenmullinsclarencemcdaniesjessieparkerverapooremelfordseldomridge loissowersrubyspadewilliamspadepaulinethompson.

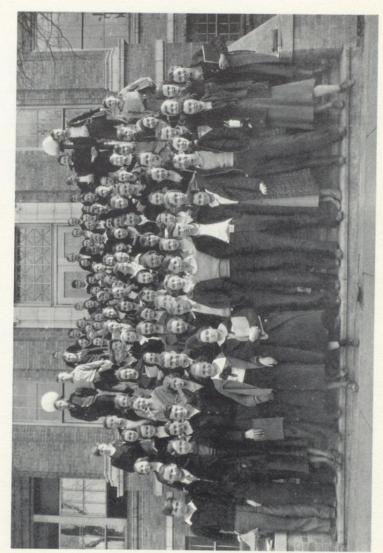

FRESHMAN CLASS

# Calendar

(CONTINUED)

# NOVEMBER (CONTINUED)

22-23—Tests again! I wonder why those things keep coming up?!

24—Turkey Day! Beckley is "sat-on" again—Score 13-6. Varsity Club celebrates with big dance.

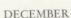

12-"Kink" steps on Lee Branham. WOTTA man!

16-Seniors present their darling "Percival."

21-Vacation begins.

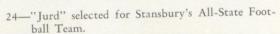

28-"Percival" presented again.

# JANUARY

3-School again-too much vacation.

4-Congratulations, Mr. and Mrs. Jim McDaniel.

6-Basketball season starts with War. (Some pun!)

13-Montgomery 15, Hinton 26.

14—Hurrah! Beat Beckley 33-37. 24-25—Woe unto us! Final exams arrive upon the

scene.

27—New semester.

28—"So At Last It's Come to This." Beckley beats Bobcats.

# FEBRUARY

- 6—"Here it is Monday"—the giggling Freshmen arrive.
- 8-New Teacher-Mr. Bun Goff.
- 11—Coach Sutton's basketball team plays first game. Beats Talcott 31-14.
- 14—Mrs. Chandler (formerly Miss Smith) receives a valentine—8 ½ lbs.
- 17—Teachers go to Round Table at Oak Hill. Girl Reserves have Valentine formal.
- 18-R. F. C. Workers. (Cox's army, you know), cleans building.

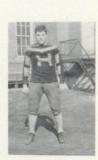

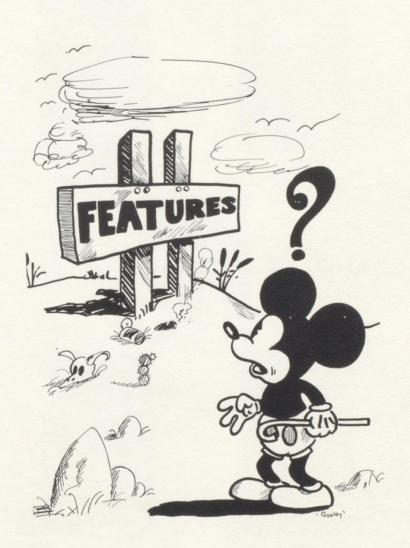

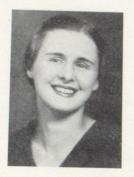

Prettiest Girl
KATHLEEN SKAGGS

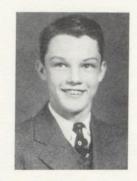

Handsomest Boy
HAROLD NEELY

000

# H. H. S. CELEBRITIES

000

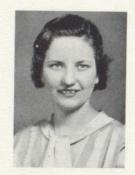

Most Popular and Most Valuable Girl OLGA LIPSCOMB

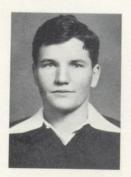

Most Popular Boy
JURD LIPSCOMB

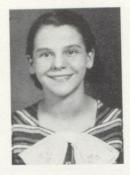

Most Studious Girl
MARGARITE ANDERSON

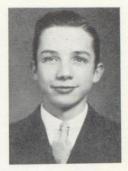

Most Studious Boy CLAUDE NEELY

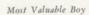

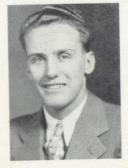

GEORGE QUISENBERRY

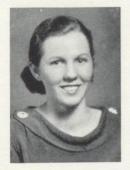

Best Athlete—Girl LENA VASS

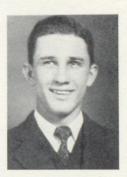

Best Athlete—Boy
TOMMY HANIFIN

PAGE 35

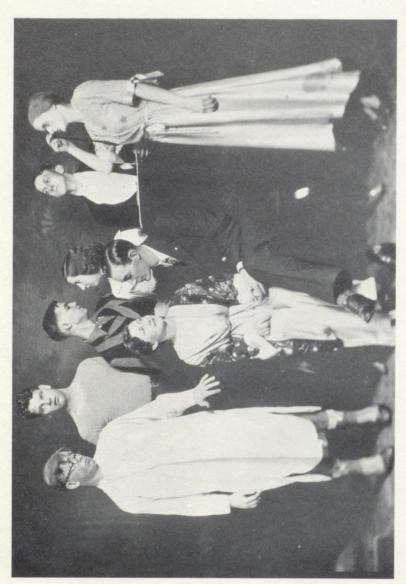

SENIOR PLAY CAST

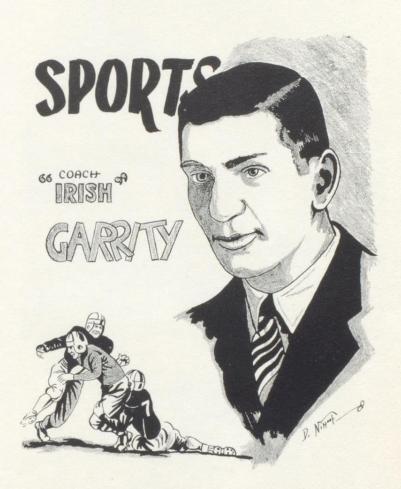

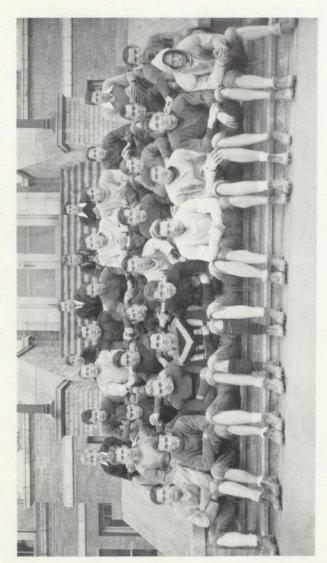

FOOTBALL SQUAD

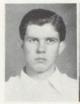

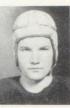

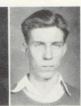

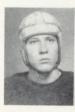

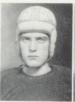

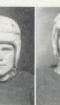

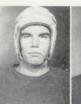

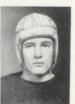

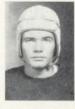

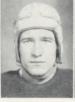

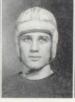

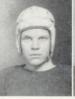

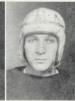

MIDDLE ROW ::

JOE MILHOLLIN

Quarterback

HOWARD HUFFMAN Right Halfback

FRED MEADOWS
Fullback

HUSTON HARWOOD Left Halfback

HENRY PRICE
Right End

Top Row ::

RAY WOODRUM Manager

JURD LIPSCOMB Captain Left Guard

RAY GWINN Manager Воттом Row ::

JAMES FITZSIMMONS
Right Tackle

ROY BROWN Right Guard

TOM HANIFIN
Center

HUGH HUGHES
Left Tackle

ARNOLD STODDARD Left End

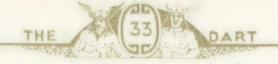

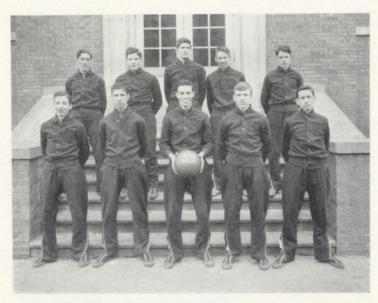

#### Basketball Schedule

| Hinton    | - | - | - | - | - | -   | -   | 30     | War -      | - | - | - | - | - | - | 22 |
|-----------|---|---|---|---|---|-----|-----|--------|------------|---|---|---|---|---|---|----|
| Hinton    | - | - | - | - | - | -   | -   | 26     | Montgomery | - | - | - | - | - | - | 15 |
| Hinton    | - | - | - | - | - | -   | -   | 37     | Beckley -  | - | - | - | - | - | + | 33 |
| Hinton    | - | - | - | - | - | -   | -   | 56     | Alderson - | - | - | - | - | - | - | 7  |
| Hinton    | - | - | - | - | - | -   | -   | 43     | Sandstone  | - | - | - | - | - | - | 13 |
| Hinton    | - | - | - | - | - | -   | -   | 49     | Talcott -  | - | - | - | - | - | - | 3  |
| Hinton    | - | - | - | - | - | -   | -   | 28     | Oak Hill   | - | - | - | - | - | - | 19 |
| Hinton    | _ | - | - | - | - | -   | -   | 30     | Beckley -  | - | - | - | - | - | - | 36 |
| Hinton    | - | - | - | - | - | -   | -   | 38     | Talcott -  | - | - | - | - | - | - | 11 |
| Hinton    | - | - | - | - | - | -   | -   | 26     | Montgomery | - | - | - | - | - | - | 28 |
| Hinton    | - | - | - | - | - | -   | -   | 18     | Oak Hill - | - | - | - | - | - | - | 25 |
| Hinton    | - | - | - | - | - | -   | -   | 15     | Mount Hope | - | - | - | - | - | - | 25 |
| Hinton    | - | - | - | - | - | -   | -   | 20     | Richwood   | - | - | - | - | - | - | 24 |
| Hinton    | - | - | - | - | - |     | -   | 11     | Mount Hope | - | - | - | - | - | - | 33 |
| Hinton    | - | - | - | - | - | -   | -   | 32     | Iaegar -   | - | - | - | - | - | - | 31 |
| Hinton    | - | - | - | - | - | -   | -   | 15     | Alderson - | - | - | - | - | - | - | 21 |
| Hinton    | - |   | - | - | - | -   | -   | 38     | Sandstone  | - | - | - | - | - | - | 11 |
| Hinton    | - | - | - | - | - | -   | -   | 18     | Richwood   | - | - | - | - | - | - | 28 |
|           |   |   |   |   |   | SEC | TIO | NAL TO | URNAMENT   |   |   |   |   |   |   |    |
| Alderson  | - | - | - | - | - | -   | -   | 18     | Talcott -  |   | - | - | - | - | - | 5  |
| Hinton    | - | - | - | - | - | -   | -   | 73     | Sandstone  | - | - | - | - | - | - | 23 |
| Hinton    | 4 | - | - | - | - | -   | -   | 43     | Alderson - | - | - | - | - | - | - | 13 |
| Sandstone | - | - | - | - |   | -   | -   | 39     | Talcott -  | - | - | - | - | - | - | 25 |

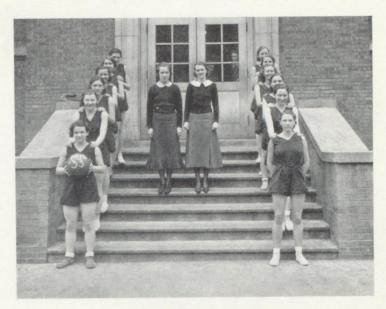

#### Girls' Basketball

| OTELLE HARFORD Guard                                   | CLOTELLE HARFORD                                        | Forwar                     | - |   | - | RIS            | г Мов        | ARE       | MARG                  |
|--------------------------------------------------------|---------------------------------------------------------|----------------------------|---|---|---|----------------|--------------|-----------|-----------------------|
| GINIA SAUNDERS Guard                                   | VIRGINIA SAUNDERS -                                     | Forwar                     | - |   | - | -              | TLIFF        | RA        | MARY                  |
| ETA FOSTER Forward                                     | LEETA FOSTER                                            | - Cent                     | - | - |   | _              | ss -         | VA        | LENA                  |
| ROTHY HALL Guard                                       | DOROTHY HALL                                            | - Guar                     | _ |   |   | -              | IILLIPS      | PH        | NORA                  |
| BBY HUTCHISON Forward                                  | BOBBY HUTCHISON -                                       | - Guar                     | - |   |   | EY             | HARVI        | CES       | FRANC                 |
| THERINE McKINNEY Manager                               | KATHERINE MCKINNEY                                      | - Guar                     | - | - |   | KER            | r Cori       | ARE       | MARG                  |
| ss Sutton Coach                                        | Miss Sutton                                             | - Cent                     | - | - |   | -              | BRAGG        | NE        | PAULI                 |
| ROTHY HALL Gu BBY HUTCHISON Forw THERINE MCKINNEY Mana | DOROTHY HALL<br>BOBBY HUTCHISON -<br>KATHERINE MCKINNEY | - Guar<br>- Guar<br>- Guar |   | - |   | -<br>EY<br>KER | HARVI<br>COR | PH<br>CES | Nora<br>Franc<br>Marg |

The girls had a very successful season. As this goes to press, they are undefeated. The season was opened with the Talcott girls whom they overwhelmingly defeated 36 to 12. Against Armstrong College, Lena Vass proved her supremacy by scoring 22 points. The final score was 28 to 12. On their first trip out of town they came near defeat at the hands of Sandstone. Margaret Morris scored a field goal in the last minute of the game to win by the margin of 14 to 12.

#### Girls' Athletic Association

9

| KATHERINE McKINNEY | -    | -  | - | - | - | - | - | -   | -  | President        |
|--------------------|------|----|---|---|---|---|---|-----|----|------------------|
| Nora Phillips      | -    | -  | - | - | - | - | - | -   | -  | - Vice-President |
| Peggy Coffman -    | -    | -  | - |   | - | - | - | -   | -  | Secretary        |
| GERALDINE FOX      | -    | -  | - | - | - | - | - | -   | -  | - Treasurer      |
| Miss Sutton -      | -    | -  | - | - | - | - | - | -   | -  | Advisor          |
| Margaret C         | CORE | ER | - | - | - | - | - | Spo | rt | Manager          |

040

#### **MEMBERS**

| Eva Bragg       | MARGUERITE MARTIN |
|-----------------|-------------------|
| THELMA BEAR     | JANICE HUTCHISON  |
| Lena Vass       | MARGARET ROLLYSON |
| NADINE KEFFER   | WILMA RUSSELL     |
| BOBBY HUTCHISON | MARGARET MORRIS   |

PAULINE BRAGG

The Girls' Athletic Association was organized under the direction of Miss Sutton, to stimulate interest in girls' athletics and to promote the ideals of sportsmanship and health.

The sports are divided into three groups: (1) Major—including Indoor Soccer, Basketball, and Baseball; (2) Minor—Volley Ball and End Ball; (3) Individual—Quoitennis, Basketball shooting and Handball.

For participating in these sports the girls are awarded points. 1500 points are needed to win the coveted "H"; however, only 750 points are required for numerals. Besides this she must meet the requirements of scholarship and sportsmanship. Extra points are awarded for long hikes and other outdoor activities.

THE 33 DART

# ACTIVITIES

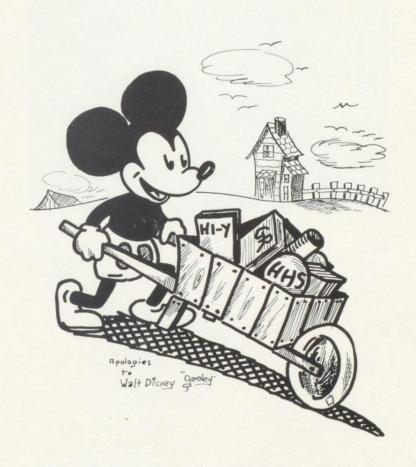

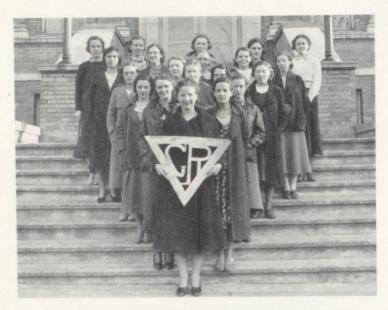

#### Girl Reserve Club

| Olga Lipscomb     | _ | - | _ | - | - | - | - | - | President      |
|-------------------|---|---|---|---|---|---|---|---|----------------|
| NADEEN KEFFER     | - | - | - | - | - | - | - | - | Vice-President |
| KATHERINE MCKINNE | Y | _ | - | - | - | - | - | - | - Secretary    |
| KATHLEEN SKAGGS   | - | - | - | - | - | - | - | - | Treasurer      |

ADVISORS
MISS SUTTON, MISS PRICE

#### **MEMBERS**

GERALDINE FOX RUTH ALLEN NADEEN KEFFER LOU BRYANT KATHLEEN SKAGGS ELEANOR MEADOWS RUTH STENNETT FRANCES PLUMLEY NORA PHILLIPS THELMA DAVIS MARGARET CORKER LENA VASS ELIZABETH SHUMATE PEGGY COFFMAN OLGA LIPSCOMB LENORA MEADOWS Louise Stennett HELEN McDaniel KATHERINE MCKINNEY DRUSILLA BARNSGROVE

MARGARITE ANDERSON

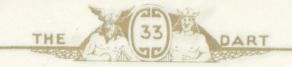

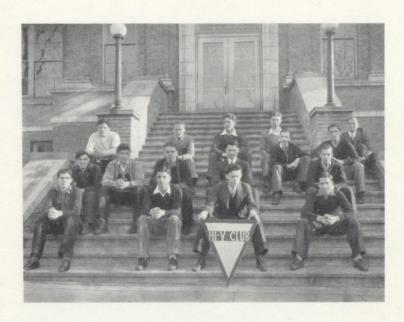

### Hi-Y Club

| R. | EDWARD GARVEY       | - | - | - | - | - | - | - | - | President      |
|----|---------------------|---|---|---|---|---|---|---|---|----------------|
|    | T. EDWARD HANIFIN - | - | - | - | - | - | - | - | - | Vice-President |
|    | S. Plumley, Jr      | - | - | - | - | - | - | - | - | - Secretary    |
|    | CLAUDE NEELY        | _ | - | - | - | - | - | - | - | Treasurer      |

ADVISORS
Mr. Boone, Mr. Eckard

#### **MEMBERS**

G. Arnold Stoddard Henry Price James Rice Woodrow Lipscomb Lanvale Reese Robert Keller R. Lawrence Gwinn Hersey Anderson William Weber George Quisenberry Ray Woodrum Louis Lindsey

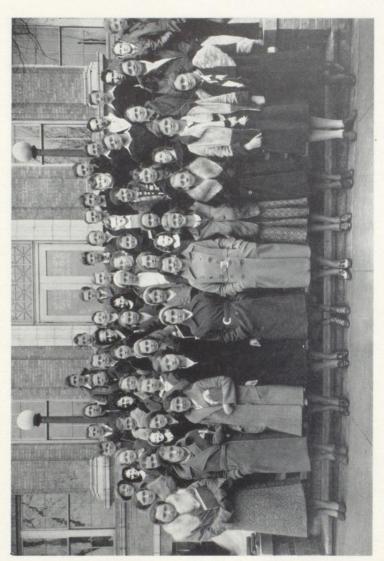

SODALITAS LATINA

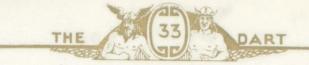

#### High School Organizations

For the sake of completeness, The Dart Staff of H. H. S. wishes to mention the other clubs of our school which do not have pictures.

The Forum Club, a society for the development of public speaking, was organized this year and has progressed rapidly. Mr. Pyles was responsible for the organization of this club.

The Varsity Club and Junior Varsity Club, made up of letter men, and sponsored by Coach Garrity and Mr. Eckard completes the list of organizations.

000

#### The Dart Staff

OLGA LIPSCOMB - - - - - - - - - - - - Editor
EDWARD GARVEY - - - - - - - - - - - Business Manager

ADVISOR
MISS HOPE PRICE

Advertising Managers

HELEN McDaniel

JAMES McDANIEL

Photograph Editor
JAMES RICE

Feature Editors

KATHLEEN SKAGGS LOU BRYANT

KATHERINE McKINNEY DRUSILLA BARNSGROVE

Art Editor George Miller

Snapshot Editors

Louise Stennett

Peggy Coffman

Sport Editors

MARGARET CORKER

CLAUDE NEELY

Typists

LANVALE REESE

ERNEST HANNAH

Assistant Editor and Junior Representative
George Quisenberry

# Calendar (CONTINUED)

#### FEBRUARY (Continued)

- 20—Girls play Armstrong College—H o o r a y, Girls, you're still the undefeated team. Score, 28-12.
- 23—Junior Revue at Ritz. Heap much money made.

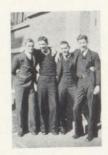

#### MARCH

- 4—Basketball T o u r n ament.
- 5—Too bad, Jurd, maybe Santa Claus will bring you a belt.
- 6—Dart goes to Press!!!

  (M A Y B E—BUT I

  DOUBT IT).

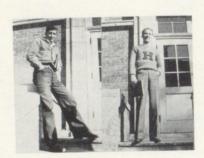

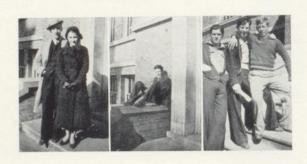

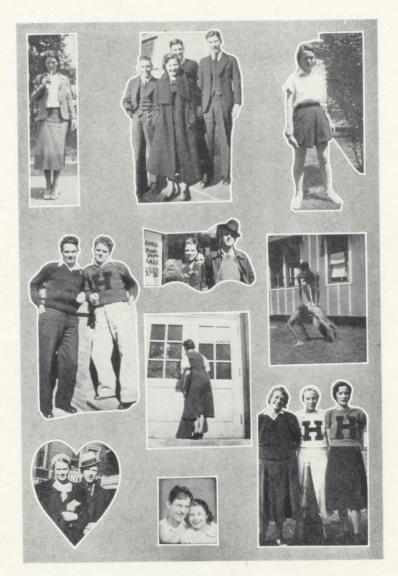

SNAPSHOTS Page 49

Compliments

of

W. T. GRANT CO. Compliments of

### THE RITZ

SOUTHERN
WEST VIRGINIA'S MOST
MODERN AND UP-TODATE THEATRE

For Sight, Comfort and Sound

The DART STAFF

Wishes to Thank the Advertisers for Making This Publication Possible . . .

You will always find fresh baked bread and rolls made by the Hinton Baking Company with best ingredients every day

Kindly Give Independent Stores the Benefit and Keep Your Money in the City

> HINTON BAKING COMPANY

HINTON

WEST VA.

# BOWLING HAYNES Motor Co.

TIRES and Accessories

For Economical Transportation

CHEVROLET Sales—Service

217 BALLANGEE STREET HINTON, W. VA.

OFFICE PHONE 930 PLANT PHONE 450-J

# O. IKE KEATON

Cleaning and Pressing

127 BALLANGEE STREET HINTON, W. VA.

Phone Plant 452

RIPLEY'S Cleaning and Pressing

307 TEMPLE STREET

HINTON

WEST VA.

Authorized Dealers

The Royal Tailors Inc.

in 10,000 Cities

Compliments of

NEW RIVER GROCERY CO.

Wholesale Grocers
Fruits and
Vegetables

Hinton - - - West Va. Rainelle - - - West Va.

Mabscott - - - West

Compliments

Dr. G. L. Pence

# Dodd Brothers Staple and Fancy Groceries

Phones 125 and 126
HINTON - WEST VA.

ALWAYS READY TO SERVE YOU

#### RITZ BEAUTY SHOP

PERMANENT WAVES \$2.00 to \$10.00

Three machines, seven hair driers, four operators, no waiting

Now in our new shop next door to Ritz Theatre

MRS. F. R. EWING, Manager

BE WELL DRESSED

Have Your Clothes Cleaned
Regularly

### The MODERN

Phone 581

Masonic Building

HINTON - WEST VA.

Save with Safety at the REXALL STORE
Johnson's
Pharmacy

Hinton - West Va.

Compliments of . . .

Ellison's Electric Shop THIRD AVE.

HINTON - WEST

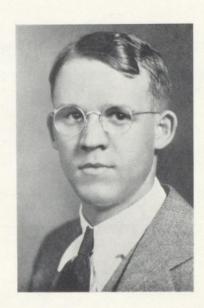

S. W. HARRISON
THE DART PHOTOGRAPHER

2171/2 TEMPLE STREET

PHONE 1

# The Citizens Fire Insurance Agency

#### ALL FORMS OF INSURANCE Except Life

000

OFFICE Hotel McCreery Bldg.

HINTON

WEST VA.

Compliments of

W. A. BROWN

In Hinton, It's . . .

### WILSON'S

#### Sanitary Fountain Service

RUSSELL McPHAIL and WHITMAN'S CANDIES

PHONE 15

We Deliver

PHONE 615

#### Summers Printing Company

Job Printing

S. O. GUM, Manager
HINTON - WEST VA.

Compliments

# **KROGER**

GEORGE MEADOR - Manager J. E. WOODRUM, Asst. Mgr.

HINTON BUILDERS' SUPPLY CO.

INCORPORATED

BUILDERS'
SUPPLIES

PHONE 649

# LAUREL SHOP

HINTON'S SPECIALTY SHOP

Dresses

Coats Hats

Hose

Lingerie Accessories

212 TEMPLE STREET PHONE 296

HINTON

WEST VA.

PHONE 647

# O. K. Beauty Shoppe

Specializing Permanent Waving

All Lines of Beauty Culture

NATIONAL BANK OF SUMMERS BLDG.

HINTON - WEST VA.

Operators: RUBY REID BEULAH GOFF WILSIE GEAR 000

Compliments

of

A. D. DALY

000

000

Compliments

A FRIEND

000

# The Hub Clothing Company

Hinton's Finest Clothing and Shoe Store

Society Brand and Michael Stern Clothes

> Nettleton and Bostonian Shoes

QUALITY

STYLE

SERVICE

Compliments of R. F. DUNLAP Compliments of

#### CAMPBELL'S QUALITY SHOP

LADIES' READY-TO-WEAR Millinery and Novelties

"Where Quality Rules"

Compliments

Halloran's Garage

# Hinton Marble Works

HINTON, W. VA.

Marble and Granite Memorials

> Iron Fence Mausoleums

"Mark Every Grave"

PHONE 245-W

W. B. LOOMIS - Proprietor

Good Old-Fashioned Home Cooking

L. G. Neely's Cafe

000

WEST VA.

# Compliments of

"PUNCHY"
"DICK"
"STUBBY"
"JIM"

"BUDDY"

"DOC"
"SKIP"
"J. C."
"JACK"

"ED"

J. F. Bigony

J. Charlton Bigony

Compliments of

Ira E. Briers

PHONE 111

Martin Bros.
CONTRACTORS
AND
BUILDERS

Hinton Insurance Agency Inc.

Insurance That Insures

PHONE 35

HINTON

WEST VA.

Compliments

of

JUNIOR WOMAN'S CLUB

Temple Sweet Shop

HOME MADE ICE CREAM AND CANDIES

Toasted Sandwiches

Compliments of

Dr. F. L. McNeer O. O. COOPER, President

O. P. VINES, Cashier

SAFETY

SECURITY

SERVICE

# THE FIRST NATIONAL BANK

OF

HINTON, W. VA.

as

The Oldest and Largest Bank in Summers County

000

Total Resources \$3,500,000

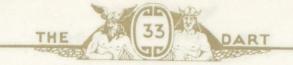

# Fraternity, College and Class Jewelry

COMMENCEMENTS - ANNOUNCEMENTS
AND INVITATIONS

000

Official Jewelers to Hinton High School

000

# L. G. BALFOUR COMPANY

MANUFACTURING JEWELERS AND STATIONERS

Attleboro

Massachusetts

### MADDY BROTHERS

221 THIRD AVE.

Confections and Soft Drinks Compliments

Nick's Sandwich Shop

Compliments of

A. C. CHANDLER M.D. Hinton

Furniture Co.

A MODERATE PRICE FURNITURE STORE

"Today's News Today"

#### THE HINTON DAILY NEWS

HINTON, W. VA.

A Paper Devoted to the Development of Hinton and Summers County COMPLIMENTS OF

# ROSE'S Drugs

Prescription Specialists

PHONE 138

# THIRD AVE. MEAT MARKET

Good Meat Means "Meet Us" Fresh Meats - Vegetables Groceries Hughes Jewelry Shop

Watch and Jewelry Repairing

HINTON - WEST VA

BEST WISHES TO THE CLASS OF '33

Masonic Fountain

MARTHA WASHINGTON CANDIES

Compliments of

R. S. BROWN

7th Ave. and Temple St.

Compliments of

G. C. Murphy Co.

5 and 10 Cent Store WILLIAM MEADOR Grocery

"The Home of Good Things to Eat"

This is your home town merchant

3 0 4 THIRD AVE. PHONE 45-46

PHONE 123

C. W. Anderson

Fresh Meats and Groceries COMPLIMENTS

OF

E. N. PLEASANTS

M.D.

COMPLIMENTS

OF

Dr.

J. W. Stokes

PHONE 270

Grimmett and Carden COAL

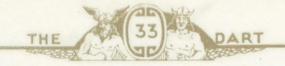

| WM. H. SAWYERS Vice |            |
|---------------------|------------|
| J. R. DOLIN Vice    |            |
|                     | -President |
| C. S. FALCONER Vice | -President |
| A. E. MILLER Vice   | -President |
| C. D. BOLTON        | Cashier    |
| H. G. HUMPHRIES Ass | t. Cashier |
| F. L. BOONE Ass     | t. Cashier |

# THE NATIONAL BANK OF SUMMERS

HINTON, WEST VIRGINIA

000

Offers Every Banking Facility with

SAFETY

SERVICE

AND

SATISFACTION

000

Interest on Savings

000

#### DIRECTORS

WM. H. SAWYERS
H. TALLY BROWN
J. R. DOLIN
C. S. FALCONER
E. P. McCREERY

A. E. MILLER
E. F. TOMKIES
H. A. BRIGHTWELL
WADE H. GWINN
HAROLD HULME

Compliments of

# WEDNESDAY CLUB

"TODAY IS YOUR DAY AND MINE"

Compliments of

HULME'S

Compliments of

# THE HINTON HOSPITAL

Compliments and Best Wishes of . . .

# The Hinton Co-Operative Mercantile Co.

Give a little, live a little, try a little mirth; Sing a little, bring a little happiness to earth. Pray a little, play a little, be a little glad; Rest a little, jest a little, if the heart is sad. Spend a little, send a little, to another's door; Give a little, live a little, love a little more.

HINTON

WEST VA.

### Busy Bee Restaurant

"THE PLACE OF QUALITY
AND SERVICE"

### **PUCKETT'S**

Hinton's Foremost Drug Store

## A. W. COX Department Store

The Trading Center of Summers, Greenbrier, Monroe, and Raleigh Counties

TEMPLE ST.

Hinton - West Va.

COMPLIMENTS

OF

T. L. READ

Prosecuting Attorney

040

T. N. READ

Attorney-at-Law

PHONE 568

ANDERSON CITY MARKET

> A. B. ANDERSON Fresh Meats Groceries

OF

Jewell Goff

Hattie Goff Meadows

COMPLIMENTS OF

West Virginia Water Service Co. PHONE 40

DRS.
NEELY & KEATON
Dentists

FIRST NATIONAL BLDG.
HINTON - WEST VA.

COMPLIMENTS

Meadows Furniture Co. Compliments of

DR. A. P. MEADOR

Bank of Summers Building

HINTON - WEST VA.

Hinton Hot Dog Stand 219 THIRD AVE. COMPLIMENTS

The West End Grocery

R. M. DEEDS
The Busy Store

Cor. 12th Ave. and Temple St. Mrs.

J. G. Meadows

Anything for the Home-

### Electrical Home Appliances and Furniture Radio Shop

### WELFLEY'S

The Store on the Corner at the Post Office  ${\bf PHONE~12} \qquad \qquad {\bf HINTON,~W.~VA}.$ 

J. Gwinn Bowling

Compliments
of
HOTEL
McCREERY

Miller Motor Co., Inc.

Agents for

DODGE AND PLYMOUTH

> Accessories and Supplies Storage

ATWATER KENT RADIO LEONARD ELECTRIC REFRIGERATOR Barnette Funeral Home Inc.

> AMBULANCE SERVICE

PHONE 98
HINTON
WEST
VA.

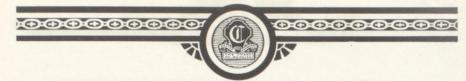

# QUALITY

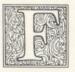

INE Annuals are brought about by skillful and trained effort, only.

Capper supremacy is the result of many years of successful experience in Annual designing and engraving. This experience, together with the South's best artists, designers and engravers, is a guarantee for the finest Annuals.

CAPPER - ENGRAVING - COMPANY.

KNOXVILLE, TENNESSEE

ARTISIS - DESIGNERS - ENGRAVERS.

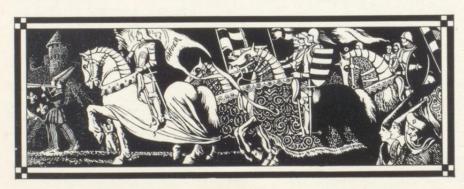

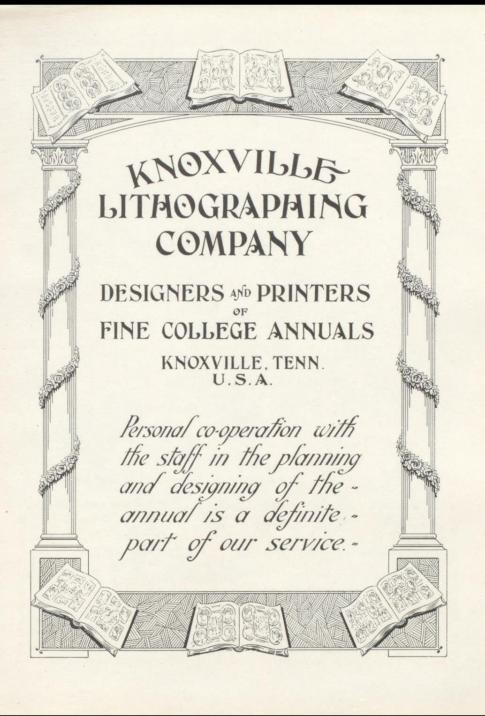

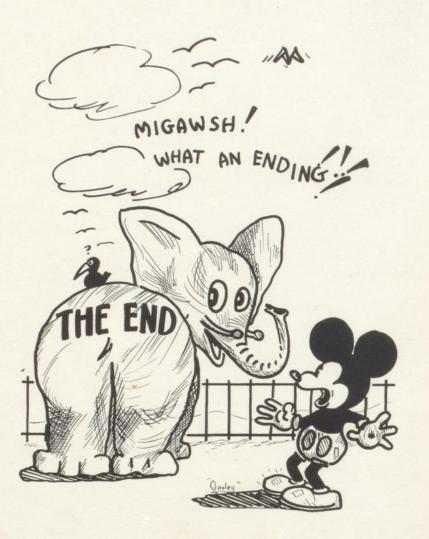

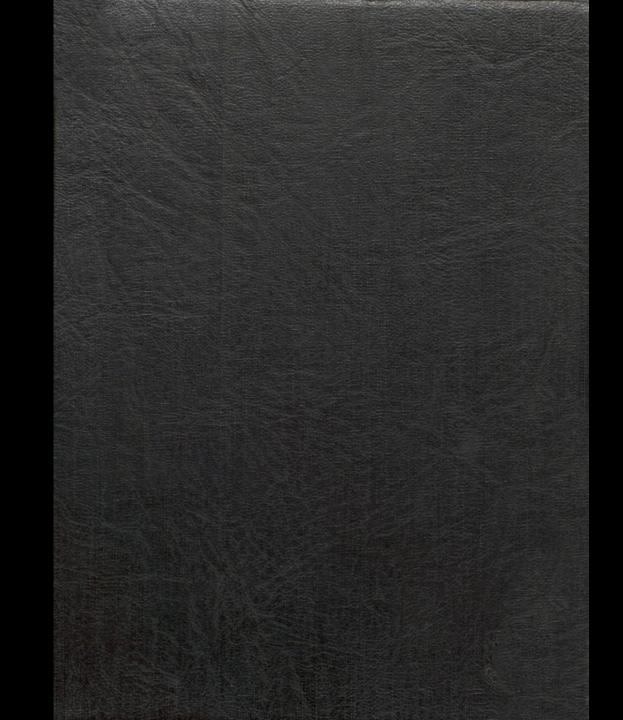